# $<<$  Protel DXP  $2004$

<<Protel DXP 2004

- 13 ISBN 9787811242935
- 10 ISBN 7811242931

出版时间:2008-3

页数:295

作者:李秀霞,郑春厚,等

PDF

更多资源请访问:http://www.tushu007.com

### $<<$  Protel DXP  $2004$

Protel DXP 2004<br>PCB

 $PCB$ Protel DXP 2004

# $<<$  Protel DXP  $2004$   $>$

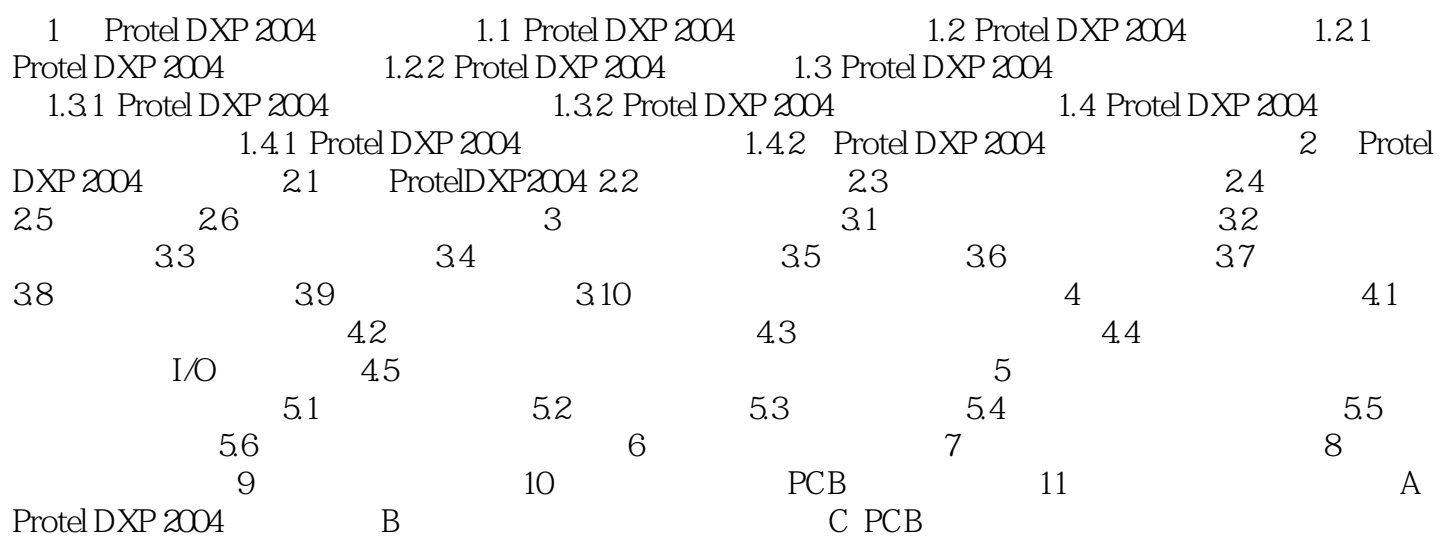

### $<<$  Protel DXP  $2004$

#### 1 ProtelDXP2004

 $\qquad \qquad \text{CAD/CAM}$ EDA  $\qquad \text{CAD}$ CAD

目前,国内最流行的板级设计工具是Protel,其功能强大、界面友好、操作简便,从而成为设计者的首

ProtelDXP2004

## $<<$  Protel DXP  $2004$

本站所提供下载的PDF图书仅提供预览和简介,请支持正版图书。

更多资源请访问:http://www.tushu007.com